https://www.100test.com/kao\_ti2020/267/2021\_2022\_C\_S\_E7\_8E\_ AF\_E5\_A2\_83\_E4\_c104\_267214.htm

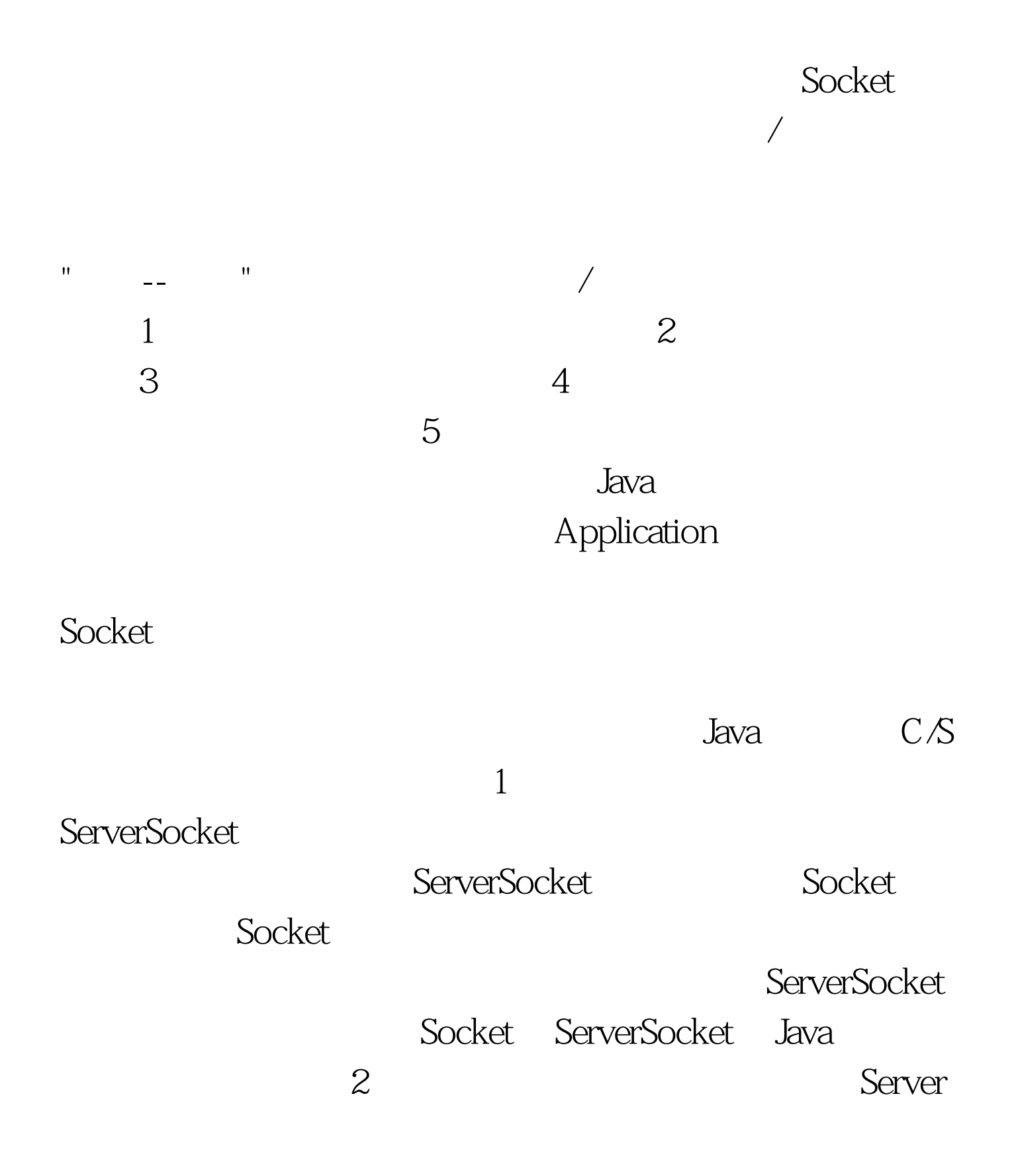

## $run()$

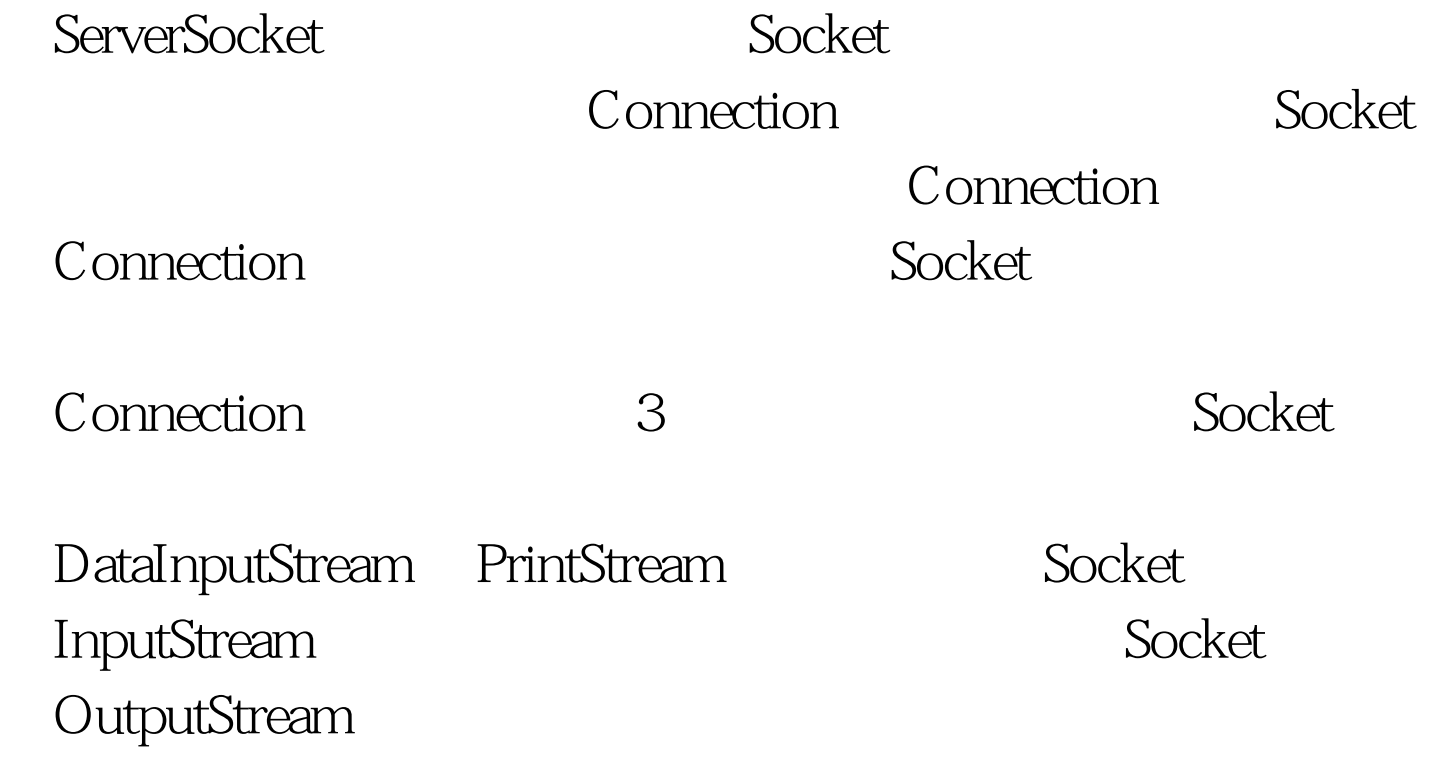

 $100Test$ www.100test.com